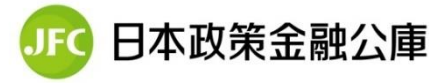

L

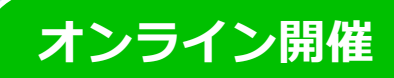

## **海外展開セミナー**

**~農・商・工分野における画期的な海外展開手法をご紹介~**

- ☑ コロナ禍で海外に関する情報が不足している。
- ☑ 自社で海外展開を始めたいが、渡航ができない中での着手方法が不明。
- ☑ 既に海外展開を図っているところ、コロナ禍でもできることを模索している。

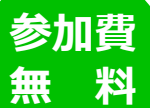

## **日時 <sup>2021</sup> <sup>年</sup> 12 <sup>月</sup> 14 <sup>日</sup>(火) 14:00~15:30**

**@Teams 会議**

Casablar

## **●プログラム● 開始 30 分前よりアクセス可能です**

**第1部 コロナ禍における海外市場開拓の重要性 (14:05-14:25)** 講師:日本貿易振興機構(JETRO)三重貿易情報センター 所長 山本 稔 氏

**第 2 部 海外市場開拓に向けたベンチャー企業との連携 (14:25-15:05)**

(農業分野) 講師:株式会社日本農業 代表取締役社長 内藤 祥平 氏 (商工業分野)講師:ニューワールド株式会社 代表取締役社長 井手 康博 氏

**第 3 部 海外輸出における中部国際空港の活用について (15:05-15:25)**

講師:中部国際空港株式会社 航空営業部担当課長 山田 卓司 氏

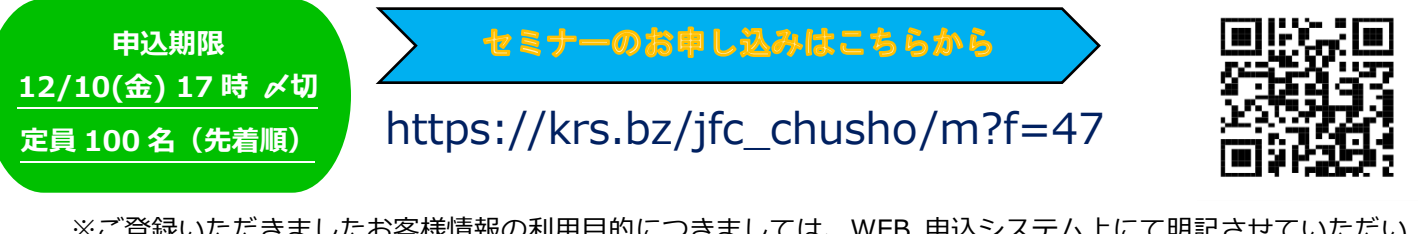

※ご登録いただきましたお客様情報の利用目的につきましては、WEB 申込システム上にて明記させていただい ておりますのでご確認ください。

※参加者には、ご案内をメールにてお送りしますので、事前に視聴環境の確認等を行ってください。

< 注意事項 >・Teams 会議を利用して開催します。入室時に設定する表示名が、画面上で公開されます。 ・視聴環境によって、ご覧いただけない場合もあります。また視聴にかかる通信費等は参加者の負担となります。 ・カメラ・マイクはオフにしてご参加ください。

<お問い合わせ> 日本政策金融公庫 津支店 中小企業事業(担当:田中) TEL:059-227-0251

## Microsoft Teams によるオンラインセミナー参加方法

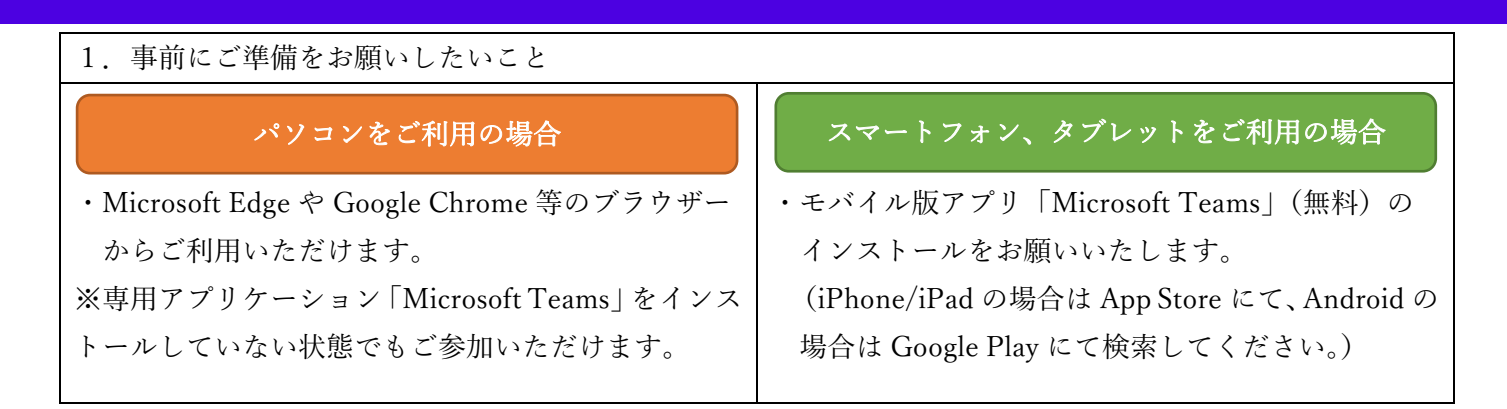

2.当日の流れ

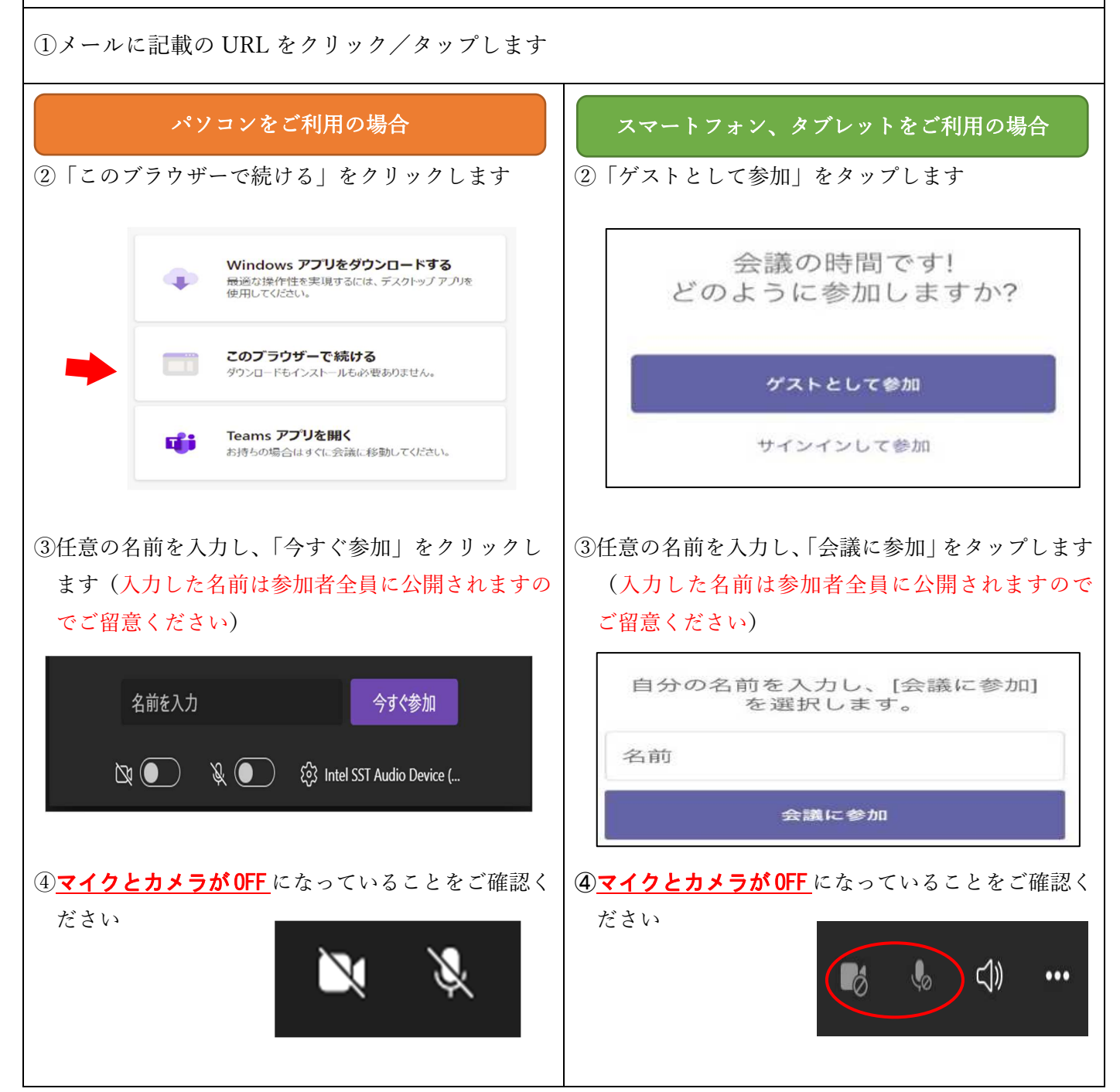